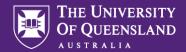

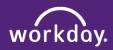

## Request Workday/Aurion Access

Please note. Inactivity for 5 minutes will result in Workday automatically logging out. Ensure you are connected to the UQ network when accessing Workday remotely.

Use this guide for instructions on how to request access to Workday / Aurion

A Manager identifies the need to request access for one of their Employee's and consults with HR / the relevant team for quidance and / or approval.

Α

Navigate to the *Menu* button on the top left side of the page.

Click Menu

Select My Requests

If you cannot see this option — click Add Apps at the bottom on this Menu and select My Requests

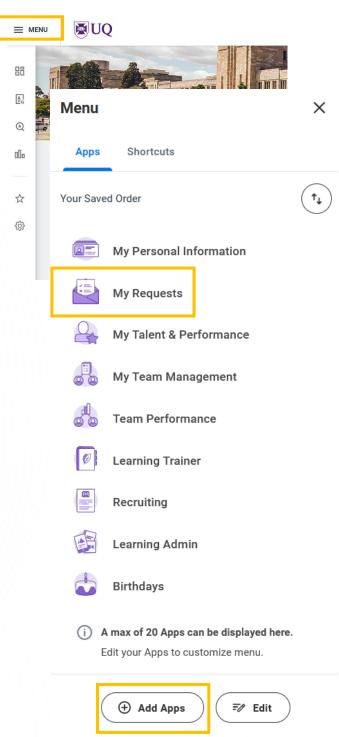

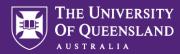

Click Create Request and select Request Workday/Aurion security role assignment

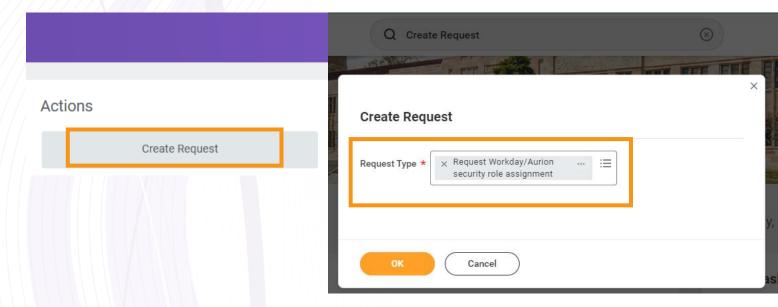

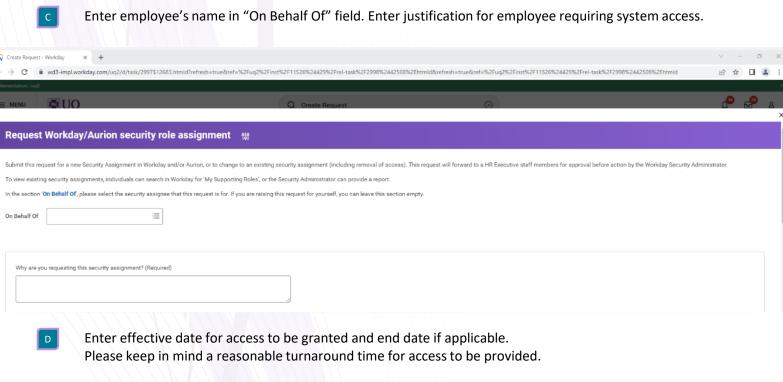

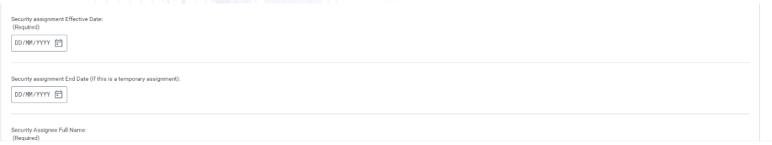

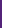

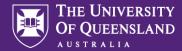

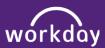

Enter in your details for Security Assignee Full Name, Security Assignee UQ User Name, Security Assignee Position Title and if your employee already access to other systems.

| Select the appropriate Workday Administrator / Workday and/or Aurion Security Role/s to assign    Source Product Title                                                                                                    |                                                  |                                                                                                    |                                         |                                                                                                    |            |                                                                                                    |  |
|----------------------------------------------------------------------------------------------------|--------------------------------------------------|----------------------------------------------------------------------------------------------------|-----------------------------------------|----------------------------------------------------------------------------------------------------|------------|----------------------------------------------------------------------------------------------------|--|
| Select the appropriate Workday Administrator / Workday and/or Aurion Security Role/s to assign  Workday Administrator Security Role/s To Assign  Boards Security Role/s To Assign  Search  Absence Administrator  Bounders Role/s to Assign  Search  Absence Administrator  Bounders Role/s to Assign  Search  Item may administrator  Item globs Administrator  Item globs Administrator  Ite |                                                  |                                                                                                    |                                         |                                                                                                    |            |                                                                                                    |  |
| Select the appropriate Workday Administrator / Workday and/or Aurion Security Role/s to assign  Monty Miles does the enhanced administrator Security Role/s To Assign  Workday Administrator Security Role/s To Assign  Security Role/s To Assign  Aurion Security Role/s To Assign  Security Role/s To Assign  Security Role/ |                                                  | <i>b</i>                                                                                                    |                                         |                                                                                                    |            |                                                                                                    |  |
| Select the appropriate Workday Administrator / Workday and/or Aurion Security Role/s to assign  Workday Administrator Security Role/s To Assign  Workday Administrator Security Role/s To Assign  Search  Absence Administrator  Benefits Administrator  Benefits Administrator  Compensation Administrator  HR Auditor  HR Opensation Administrator  Job and Position Configurator  Job and Position Configurator  Learning Administrator  Learning Administrator  Learning Administrator  Report Writer  Report Writer  Report Administrator  Report Administrator  Report Administrator  Repo |                                                  |                                                                                                    |                                         |                                                                                                    |            |                                                                                                    |  |
| Select the appropriate Workday Administrator / Workday and/or Aurion Security Role/s to assign  Workday Administrator Security Role/s To Assign  Search  Absence Administrator  Generalis Administrator  Generalis Administrator  Generalis Administrator  Generalis Administrator  HR Administrator  HR Adm |                                                  |                                                                                                    |                                         |                                                                                                    |            |                                                                                                    |  |
| Select the appropriate Workday Administrator / Workday and/or Aurion Security Role/s to assign  Workday Administrator Security Role/s To Assign  Search    Basedy Administrator   Benefits Administrator   Benefits Administrator   Benefits Administrator   Benefits Administrator   Benefits Administrator   Benefits Administrator   Benefits Administrator   Benefits Administrator   Benefits Administrator   Benefits Administrator   Benefits Administrator   Benefits Administrator   Begort Wifer   Begort Wifer   Begort Wifer   Begort Wifer   Begort Wifer   Begort Wifer   Benefits Administrator   Begort Wifer   Benefits Patron   Benefits Patron  |                                                  |                                                                                                    |                                         |                                                                                                    |            |                                                                                                    |  |
| Select the appropriate Workday Administrator / Workday and/or Aurion Security Role/s to assign    Workday Administrator Security Role/s To Assign                                                                                                    |                                                  |                                                                                                    |                                         |                                                                                                    |            |                                                                                                    |  |
| Workday Administrator Security Role/s To Assign                                                                                                    | ecurity Roles does this individual already hold? |                                                                                                    |                                         |                                                                                                    |            |                                                                                                    |  |
| Workday Administrator Security Role/s To Assign                                                                                                    |                                                  |                                                                                                    |                                         |                                                                                                    |            |                                                                                                    |  |
| Workday Administrator Security Role/s To Assign    Search                                                                                                    |                                                  |                                                                                                    |                                         |                                                                                                    |            |                                                                                                    |  |
| Workday Administrator Security Role/s To Assign                                                                                                    | Select the ap                                    | propriate Workday Adı                                                                                                    | ministrator ,                           | / Workday and/or Aurion                                                                                                    | Security   | Role/s to assign                                                                                                    |  |
| Search                                                                                                    |                                                  |                                                                                                    | 111111111111111111111111111111111111111 |                                                                                                    | -          | · ·                                                                                                    |  |
| Security Role/s to Assign                                                                                                    | day Administrator Security Role/s To Assign      |                                                                                                    | —— III                                  |                                                                                                    | 1          |                                                                                                    |  |
| Learning Administrator   Learning Administrator   Learning Administrator   Learning Administrator   Learning Administrator   Learning Administrator   Learning Instructor   Payroll Addinistrator   Payroll Administrator   Payroll Administrator   Payroll Administrator   Payroll Administrator   Recruiting Administrator   Report Administrator   Report Writer   Report Writer   Report   |                                                  |                                                                                                    |                                         | JUD BIIG I USIDUII CUITIGUIBIUI                                                                                                    |            |                                                                                                    |  |
| Learning Administrator   Benefits Administrator   Business Process Administrator   Committee Administrator   Payroll Administrator   Payroll Adminis   |                                                  |                                                                                                    |                                         | Learning Administrator                                                                                                    |            |                                                                                                    |  |
| Business Process Administrator  Committee Administrator  Compensation Administrator  HR Administrator  HR Administrator  HR Org Administrator  Integration Administrator  Job and Position Configurator  Learning Administrator  Search  Search  Absence Partner  Academic Faculty Partner  Benefits Partner  Benefits Partner  Compensation Afministrator  Compensation Administrator  Report Writer  Search  Ta  Academic Faculty Partner  Benefits Partner  Compensation Officer  Compensation Partner  Benefits Partner  Compensation Partner  Benefits Partner  Compensation Partner  Benefits Partner  Benefits Partner                                                                                                    |                                                  |                                                                                                    |                                         | Learning Content Creator                                                                                                    |            |                                                                                                    |  |
| Payroll Administrator  Compensation Administrator  HR Administrator  HR Administrator  HR Administrator  HR Administrator  HR Administrator  HR Administrator  HR Administrator  HR Administrator  HR Administrator  HR Administrator  HR Administrator  HR Administrator  HR Administrator  HR Administrator  Report Writer  Search  Search  Absence Partner  Academic Faculty Partner  Benefits Partner  Coosting Allocation Officer  Coosting Allocation Officer  Coosting Allocation Officer  Compensation Partner  Executive Dean  General Manager  Global Mobility Partner  HDR Partner  HDR Partner  Head of School  HCMS Support                                                                                                    | <b>:=</b>                                        |                                                                                                    |                                         | Learning Instructor                                                                                                    |            |                                                                                                    |  |
| Payroll Auditor   Payroll Auditor   Recruiting Administrator   Report Administrator   Report Administrator   Report Administrator   Report Administrator   Report Administrator   Report Administrator   Report Writer   Search   Search   Search   Search   Talent Acquisition (HR View)   AskHR (HR View)   AskHR (HR View)   HR Client Partnering (HR View)   Employee Services Unit (HR Edit + Approver)   Finance   Data Warehouse Manager   Payroll   Employee Benefits   Payroll   Employee Benefits   Payroll   Payroll   Employee Benefits   Payroll   Payroll      |                                                  |                                                                                                    |                                         | Payroll Administrator                                                                                                    |            |                                                                                                    |  |
| HR Administrator                                                                                                    | on Security Role/e to Assign                     |                                                                                                    |                                         | Payroll Auditor                                                                                                    |            |                                                                                                    |  |
| HR Auditor                                                                                                    |                                                  |                                                                                                    |                                         | JJ                                                                                                    |            |                                                                                                    |  |
| HR Org Administrator   Se   Integration Administrator   Se   Workday Security Role/s To Assign   Search   Search   Ta   Academic Faculty Partner   AskHR (HR View)   HR Client Partnering (HR View)   Employee Services Unit (HR Edit + Approver)   Finance   Data Warehouse Manager   HDR Partner   Head of School   HCMS Support   HCMS Support   HCMS Supp   |                                                  | Compensation Administrator                                                                                                    |                                         |                                                                                                    |            |                                                                                                    |  |
| Integration Administrator    Job and Position Configurator   Search   Search   Ta     Lavasina Contact Contact   Lavasina Contact Contact   Lavasina Contact   Lavasina Contact   Lavasina |                                                  | Compensation Administrator                                                                                                    |                                         | Recruiting Administrator                                                                                                    |            |                                                                                                    |  |
| Job and Position Configurator   Search   Search   Search   Talent Acquisition (HR View)   AskHR (HR View)   AskHR (HR View)   HR Client Partnering (HR View)   Employee Services Unit (HR Edit + Approver)   Finance   Data Warehouse Manager   Payroll   Employee Benefits   Head of School   HCMS Support                                                                                                    |                                                  | Compensation Administrator  HR Administrator  HR Auditor                                                                                             |                                         | Recruiting Administrator                                                                                                    |            |                                                                                                    |  |
| Learning Administrator  Absence Partner  Academic Faculty Partner  Benefits Partner  Costing Allocation Officer  Compensation Partner  Executive Dean  General Manager  Global Mobility Partner  HDR Partner  HDR Partner  Head of School  AskHR (HR View)  Employee Services Unit (HR Edit + Approver)  Finance  Data Warehouse Manager  Payroll  Employee Benefits  HCMS Support                                                                                                    |                                                  | Compensation Administrator  HR Administrator  HR Auditor  HR Org Administrator                                                                       |                                         | Report Administrator  Report Writer  Se                                                                                                    | <u>L</u> , |                                                                                                    |  |
| Ta                                                                                                    |                                                  | Compensation Administrator  HR Administrator  HR Auditor  HR Org Administrator  Integration Administrator                                            |                                         | Report Administrator Report Writer Se Workday Security Role/s To Assign                                                                                                    | Aı         | urion Security Role/s to Assign                                                                                                    |  |
| Academic Faculty Partner  Benefits Partner  Costing Allocation Officer  Compensation Partner  Executive Dean  General Manager  Global Mobility Partner  HDR Partner  Head of School  AskHR (HR View)  Employee Services Unit (HR Edit)  Employee Services Unit (HR Edit + Approver)  Finance  Data Warehouse Manager  Payroll  Employee Benefits                                                                                                    |                                                  | Compensation Administrator  HR Administrator  HR Auditor  HR Org Administrator  Integration Administrator  Job and Position Configurator             | aw                                      | Recruiting Administrator Report Administrator Report Writer  Se Workday Security Role/s To Assign                                                                                                    |            |                                                                                                    |  |
| Costing Allocation Officer  Compensation Partner  Executive Dean  General Manager  Global Mobility Partner  HDR Partner  Head of School  HR Client Partnering (HR View)  Employee Services Unit (HR Edit)  Employee Services Unit (HR Edit + Approver)  Finance  Data Warehouse Manager  Payroll  Employee Benefits                                                                                                    |                                                  | Compensation Administrator  HR Administrator  HR Org Administrator  Integration Administrator  Job and Position Configurator  Learning Administrator | aw                                      | Recruiting Administrator Report Administrator Report Writer Se Workday Security Role/s To Assign Se Search                                                                                                    |            | Search                                                                                                    |  |
| Compensation Partner  Executive Dean  General Manager  Global Mobility Partner  HDR Partner  Head of School  Employee Services Unit (HR Edit)  Employee Services Unit (HR Edit)  Employee Services Unit (HR Edit)  Employee Services Unit (HR Edit)  Employee Services Unit (HR Edit)  Data Warehouse Manager  Payroll  Employee Benefits                                                                                                    |                                                  | Compensation Administrator  HR Administrator  HR Org Administrator  Integration Administrator  Job and Position Configurator  Learning Administrator | aw                                      | Recruiting Administrator Report Administrator Report Writer Se Workday Security Role/s To Assign Se Search Ta Absence Partner                                                                                                    |            | Search  Talent Acquisition (HR View)                                                                                                    |  |
| Executive Dean General Manager Global Mobility Partner HDR Partner Head of School Head of School Employee Services Unit (HR Edit + Approver) Approver) Finance Data Warehouse Manager Payroll Employee Benefits                                                                                                    |                                                  | Compensation Administrator  HR Administrator  HR Org Administrator  Integration Administrator  Job and Position Configurator  Learning Administrator | aw                                      | Recruiting Administrator Report Administrator Report Writer  Se Workday Security Role/s To Assign Se Search Ta Absence Partner Academic Faculty Partner                                                                                                    |            | Search Talent Acquisition (HR View) AskHR (HR View)                                                                                                    |  |
| General Manager  Global Mobility Partner  HDR Partner  Head of School  Head of School  HCMS Support                                                                                                    |                                                  | Compensation Administrator  HR Administrator  HR Org Administrator  Integration Administrator  Job and Position Configurator  Learning Administrator | aw                                      | Recruiting Administrator Report Administrator Report Writer  Se Workday Security Role/s To Assign Se Search Ta Absence Partner Academic Faculty Partner Benefits Partner                                                                                        |            | Search Talent Acquisition (HR View) AskHR (HR View) HR Client Partnering (HR View)                                                                                                    |  |
| General Manager  Global Mobility Partner  HDR Partner  Head of School  HCMS Support                                                                                                    |                                                  | Compensation Administrator  HR Administrator  HR Org Administrator  Integration Administrator  Job and Position Configurator  Learning Administrator | aw                                      | Recruiting Administrator Report Administrator Report Writer Se Workday Security Role/s To Assign Se Se Search Ta Absence Partner Academic Faculty Partner Benefits Partner Costing Allocation Officer                                                           |            | Search  Talent Acquisition (HR View)  AskHR (HR View)  HR Client Partnering (HR View)  Employee Services Unit (HR Edit)  Employee Services Unit (HR Edit +                                                                        |  |
| Global Mobility Partner  HDR Partner  Head of School  Head of School  HCMS Support                                                                                                    |                                                  | Compensation Administrator  HR Administrator  HR Org Administrator  Integration Administrator  Job and Position Configurator  Learning Administrator | aw                                      | Recruiting Administrator Report Administrator  Report Writer  Se Workday Security Role/s To Assign  Se Search Ta Absence Partner Academic Faculty Partner Benefits Partner Costing Allocation Officer Compensation Partner                                      |            | Search  Talent Acquisition (HR View)  AskHR (HR View)  HR Client Partnering (HR View)  Employee Services Unit (HR Edit)  Employee Services Unit (HR Edit + Approver)                                                              |  |
| HDR Partner  Head of School  HCMS Support                                                                                                    |                                                  | Compensation Administrator  HR Administrator  HR Org Administrator  Integration Administrator  Job and Position Configurator  Learning Administrator | aw                                      | Recruiting Administrator Report Administrator Report Writer  Se Se Se Se Ta Absence Partner Academic Faculty Partner Benefits Partner Costing Allocation Officer Compensation Partner Executive Dean                                                            |            | Search  Talent Acquisition (HR View)  AskHR (HR View)  HR Client Partnering (HR View)  Employee Services Unit (HR Edit)  Employee Services Unit (HR Edit + Approver)  Finance                                                     |  |
| Head of School HCMS Support                                                                                                    |                                                  | Compensation Administrator  HR Administrator  HR Org Administrator  Integration Administrator  Job and Position Configurator  Learning Administrator | aw                                      | Recruiting Administrator Report Administrator  Report Writer  Se Workday Security Role/s To Assign  Se Se Search  Ta Absence Partner Academic Faculty Partner Benefits Partner Costing Allocation Officer Compensation Partner Executive Dean General Manager   |            | Search  Talent Acquisition (HR View)  AskHR (HR View)  HR Client Partnering (HR View)  Employee Services Unit (HR Edit)  Employee Services Unit (HR Edit + Approver)  Finance  Data Warehouse Manager                             |  |
| HR Client Services                                                                                                    |                                                  | Compensation Administrator  HR Administrator  HR Org Administrator  Integration Administrator  Job and Position Configurator  Learning Administrator | aw                                      | Recruiting Administrator Report Administrator  Se Se Se Search Absence Partner Academic Faculty Partner Benefits Partner Costing Allocation Officer Compensation Partner Executive Dean General Manager Global Mobility Partner                                 |            | Search  Talent Acquisition (HR View)  AskHR (HR View)  HR Client Partnering (HR View)  Employee Services Unit (HR Edit)  Employee Services Unit (HR Edit + Approver)  Finance  Data Warehouse Manager  Payroll                    |  |
|                                                                                                    |                                                  | Compensation Administrator  HR Administrator  HR Org Administrator  Integration Administrator  Job and Position Configurator  Learning Administrator | aw                                      | Recruiting Administrator Report Administrator Report Writer  Se Se Se Se Search Ta Absence Partner Academic Faculty Partner Benefits Partner Costing Allocation Officer Compensation Partner Executive Dean General Manager Global Mobility Partner HDR Partner |            | Search  Talent Acquisition (HR View)  AskHR (HR View)  HR Client Partnering (HR View)  Employee Services Unit (HR Edit)  Employee Services Unit (HR Edit + Approver)  Finance  Data Warehouse Manager  Payroll  Employee Benefits |  |

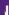

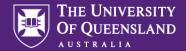

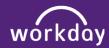

G

Enter in appropriate Supervisory Organisations and upload any required supporting document as applicable.

Click Submit to complete.

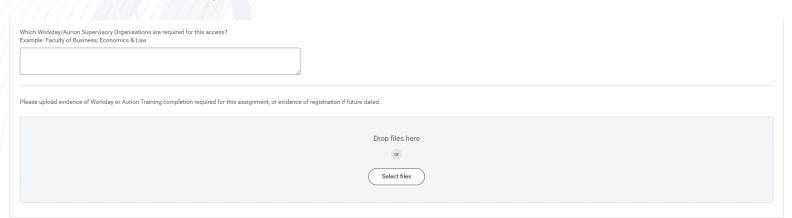

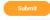

Save for Later

Cancel